UNIVERSITÀ DEGLI STUDI DI PADOVA DIPARTIMENTO DI FISICA ED ASTRONOMIA "Galileo Galilei"

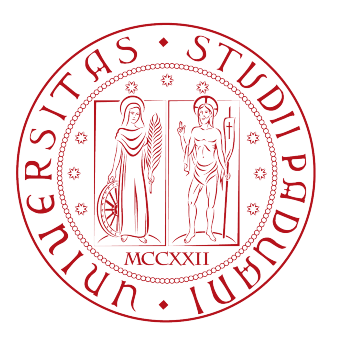

CORSO DI LAUREA IN FISICA

# Misura dell'anisotropia del flusso delle particelle cariche in collisioni piombo-piombo a LHC con ALICE

Relatore: Prof. MARCELLO LUNARDON Correlatore: Dott. ANDREA FESTANTI

Laureando: DAVIDE CHIAPPARA

ANNO ACCADEMICO 2015/2016

# Indice

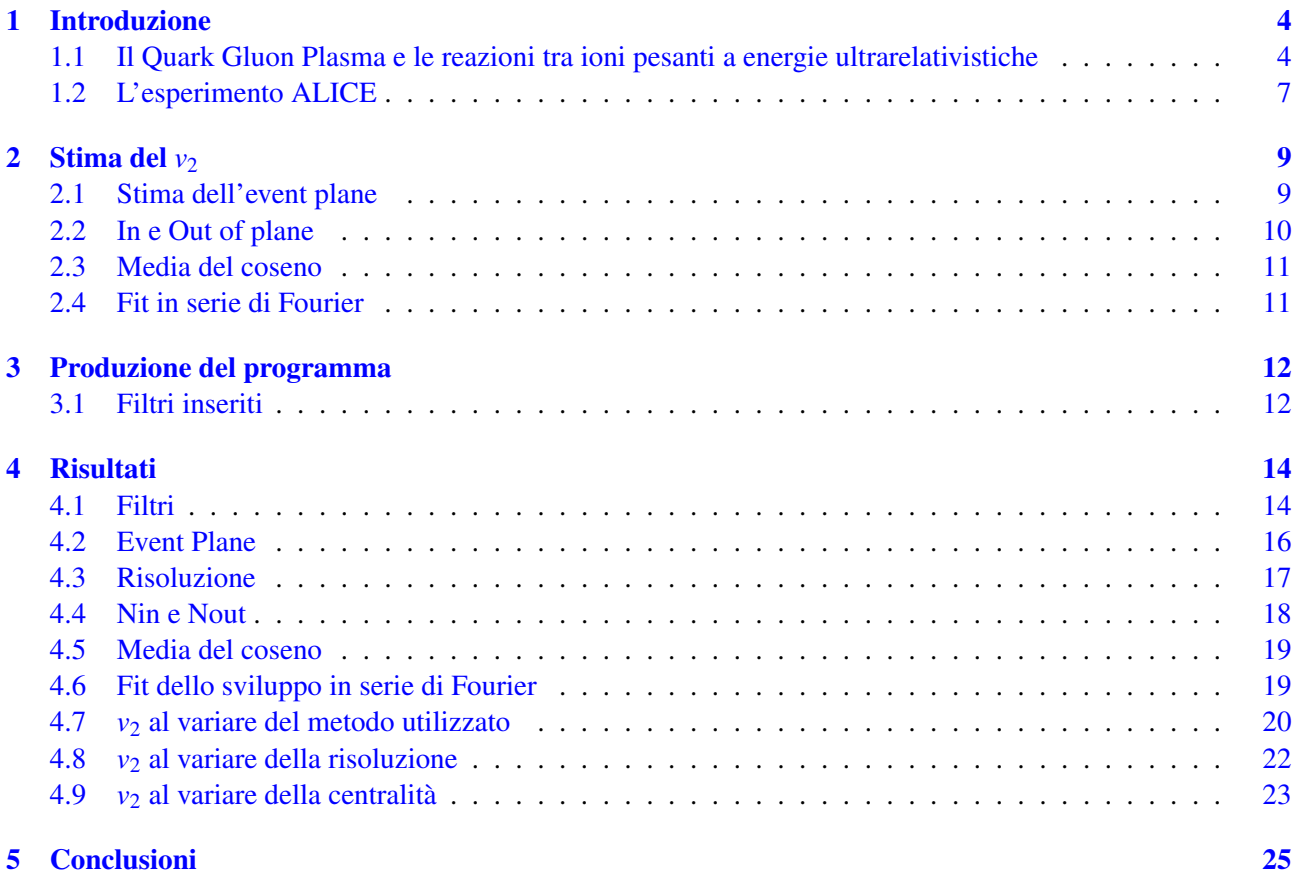

## <span id="page-3-0"></span>Introduzione

L'obiettivo di questa tesi è lo studio del coefficiente di anisotropia del quark gluon plasma prodotto in seno alla collisione ad energie ultrarelativistiche di due nuclei di piombo carichi presso l'esperimento ALICE del CERN di Ginevra.

### <span id="page-3-1"></span>1.1 Il Quark Gluon Plasma e le reazioni tra ioni pesanti a energie ultrarelativistiche

<span id="page-3-2"></span>La materia si può presentare in diversi stati fisici, dipendenti dalle condizioni di temperatura e di densità, come riassunto nella [Figura 1](#page-3-2).

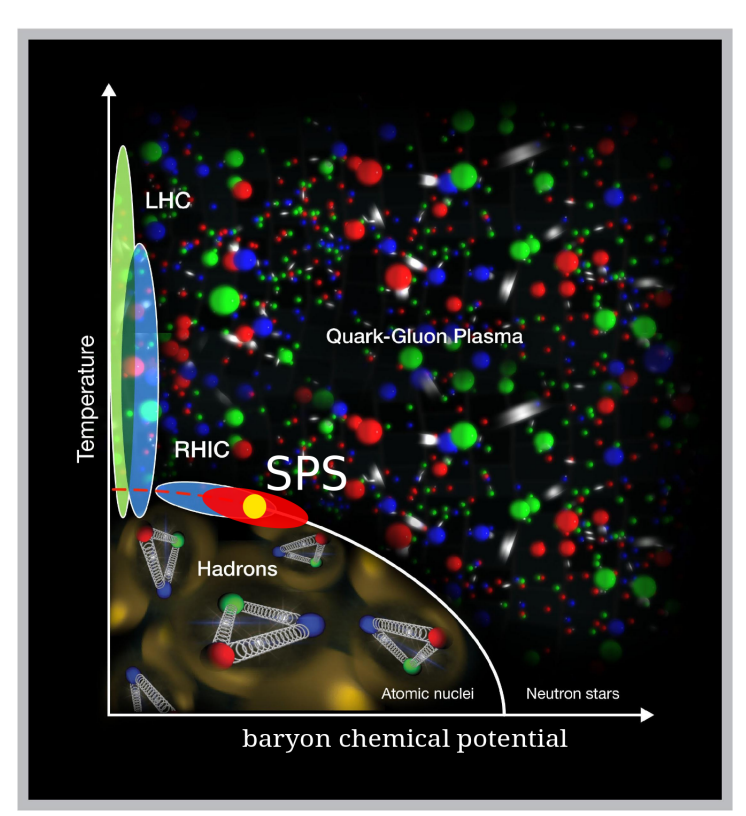

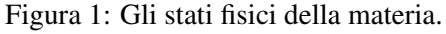

In tale figura si vede come per alte temperature o densità si possa raggiungere lo stato di Quark Gluon Plasma (QGP). Infatti, all'aumentare delle temperature oltre dei valori critici (che solitamente vengono stimati attorno ai 2 · 10<sup>9</sup> K) i quark, che compongono gli adroni della materia ordinaria, formano uno stato deconfinato, cioè smettono di coesistere in una struttura ben definita all'interno di un adrone e formano un plasma di particelle libere fortemente interagenti. Tale stato, oltre a essere interessante in quanto peculiare stato della

materia che forma il nostro universo, è interessante anche perché ha caratterizzato la vita dell'universo fino a circa 10 microsecondi dal Big Bang. In quel momento, infatti, la densità dell' universo e la temperatura erano ancora così alte che i quark non riuscivano a unirsi per poter formare degli adroni, e coesistevano all'interno di questo plasma.

Nella figura sopra, oltre al QGP, si possono vedere le zone indagate dagli esperimenti che permettono di vedere questo particolare stato della materia. Per la prima volta il QGP si è visto negli anni '80-'90 presso l'esperimento SPS del CERN di Ginevra e venne successivamente trovato all'RHIC di New York e all' LHC del CERN di Ginevra. Per ottenere il QGP si fanno collidere ioni pesanti, piombo per l'LHC e oro per l'RHIC. Quando due particelle pesanti collidono interagiscono in maniera intensa, e per un lasso di tempo molto breve c'è un'altissima densità di particelle e di energia in una piccola zona dello spazio. Quello che si forma è una *fireball*, cioè un plasma in rapida espansione che tende a raffreddarsi mano a mano che si espande. Infatti il QGP vive all'interno degli acceleratori per un tempo di circa 10 fm/c, dopo il quale raffreddandosi adronizza formando particelle stabili e metastabili che possono essere riconosciute dai rivelatori posti attorno al punto della collisione. Andando a misurare alcune grandezze che caratterizzano le particelle nate dal raffreddamento del plasma è possibile andare a stimare delle proprietà del QGP stesso, trovando per esempio proprietà fisiche come la *shear viscosity*, indice della viscosità del mezzo prodotto nella collisione, a cui si può risalire dall'anisotropia del flusso delle particelle emesse, oggetto di studio in questa tesi.

Affinché sia possibile studiare lo stato che vive pochi istanti dopo la collisione, è necessario descrivere con precisione la collisione stessa. Uno dei parametri di vitale importanza per fare ciò è la centralità, che è una grandezza direttamente correlata al parametro d'urto b.

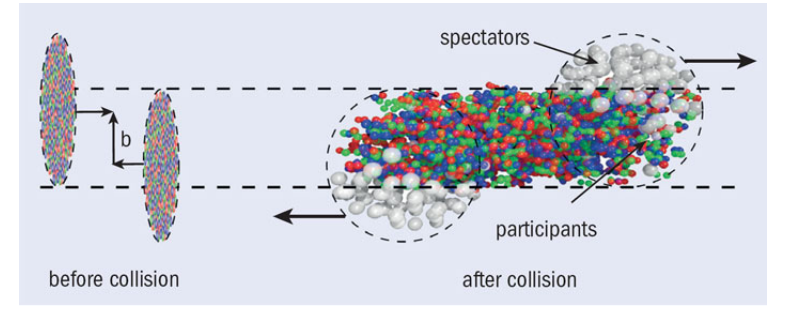

<span id="page-4-0"></span>Figura 2: Un esempio di collisione non centrale con rappresentati anche i partecipanti alla collisione.

Come si vede nella [Figura 2](#page-4-0) il parametro d'urto non è altro che la distanza nel piano perpendicolare alla direzione di volo del fascio tra i centri dei nuclei pesanti che collidono. In base al parametro d'urto si definisce la centralità della collisione: collisioni con parametro d'urto basso hanno alta centralità e viceversa. Nella [Fi](#page-5-0)[gura 3](#page-5-0) si vede come la centralità viene definita tramite delle classi (si parla infatti di urti centrali, periferici o semiperiferici). All'aumentare della centralità aumentano anche i partecipanti alla collisione, cioè il numero di nucleoni che effettivamente interagiscono con i nucleoni dell'altro nucleo. Per stimare la centralità si utilizzano delle grandezze misurate dai rivelatori, come il numero di particelle generate dopo la collisione o l'energia delle stesse.

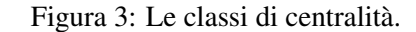

<span id="page-5-0"></span>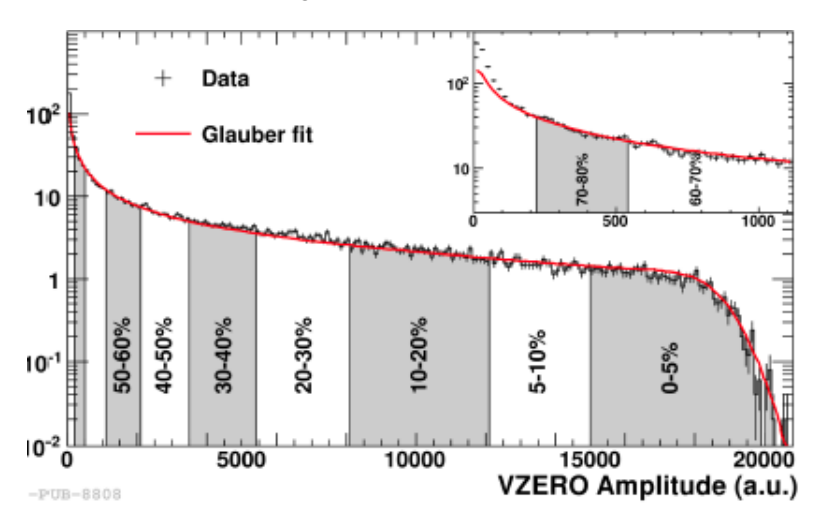

Per quanto riguarda gli aspetti idrodinamici del QGP, è particolarmente interessante lo studio delle collisioni semi-periferiche con centralità stimata tra 30% e 50%. Se la collisione non è centrale, infatti, il volume del sistema interagente è asimmetrico e caratterizzato da una forma cosiddetta a mandorla, come si può vedere nella [Figura 4](#page-5-1). Gli eventi fisici che si riconoscono dipendono effettivamente dall'esistenza o meno del QGP: nell'ipotesi che il QGP non esista, si ha la formazione di parecchie particelle nella zona di interazione della collisione, e queste particelle, data la loro alta energia, tendono ad allontanarsi rapidamente da quella zona in maniera isotropa, cioè senza direzioni preferenziali, nonostante l'asimmetria della zona di collisione. Nell'ipotesi in QGP esista, invece, sarà definita all'interno della mandorla una pressione, e dato che la pressione superficiale deve essere la stessa, il gradiente di pressione sarà in media maggiore lungo la direzione in cui la mandorla è schiacciata rispetto a quella dove è allungata (cioè si avrà un gradiente di pressione maggiore lungo l'asse *x* rispetto a quello lungo l'asse *y* del disegno), e quindi si troveranno più particelle lungo la direzione con gradiente di pressione maggiore, rompendo l'isotropia. Per andare a stimare l'anisotropia del QGP solitamente si stimano i coefficienti *vn*, definiti come segue. Il valore di questi coefficienti è utile per andare a stimare le proprietà fisiche del QGP.

<span id="page-5-1"></span>Figura 4: L'asimmetria iniziale del sistema interagente in una collisione tra ioni ad alta energia.

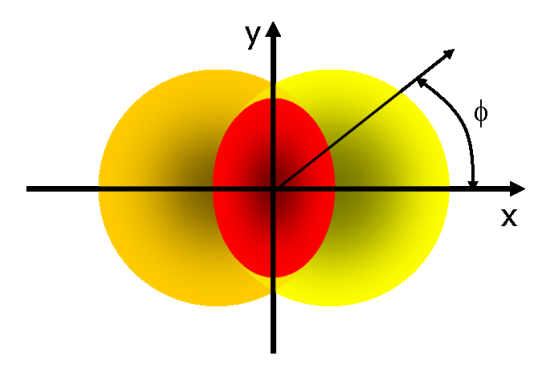

Per determinare il flusso anisotropo è necessario fare uno sviluppo in serie di Fourier della distribuzione delle particelle al dipendere dall'angolo e dal momento trasverso delle particelle stesse. Tutta questa trattazione teorica, incluse le formule, è stata presa da [\[1\]](#page-25-0) e da [\[3\]](#page-25-1). La distribuzione delle particelle si può scrivere come

$$
\frac{\mathrm{d}^2 N}{\mathrm{d}\phi \mathrm{d}p_T} = \frac{\mathrm{d}N}{2\pi \mathrm{d}p_T} \left[ 1 + 2 \sum_{n=1}^{\infty} v_n(p_T) \cos(\phi - \psi_n) \right]
$$
(1.1)

Ora, dato che si ammette che i nuclei che collidono sono gli stessi, la simmetria assicura che i coefficienti *v<sup>n</sup>*

sono nulli per *n* dispari. Inoltre, si dimostra che si può trovare una qualsiasi armonica come:

$$
v_n = \langle \cos(n\phi) \rangle \tag{1.2}
$$

cioè facendo una semplice media di coseni è possibile trovare l'n-esimo coefficiente dello sviluppo. La prima armonica utile per descrivere l'anisotropia del flusso è la seconda, che da ora in poi verrà chiamata *v*<sub>2</sub>. Nell'ipotesi di non esistenza del QGP ci si aspetta che il valore di questo coefficiente sia compatibile con zero. Tale armonica verrà stimata con tre procedimenti diversi.

La collisione, però, avviene con un parametro d'urto che non è prevedibile, e quindi è necessario andare in un sistema di riferimento in cui l'urto può essere visto come nella [Figura 4](#page-5-1), e per farlo è necessario andare a stimare l'event plane, che verrà definito in seguito.

Inoltre una grandezza necessaria per il calcolo delle armoniche è la risoluzione, un parametro correttivo che tiene conto del fatto che il numero di particelle che vengono create in un evento è un numero finito, quindi la ricostruzione dell'event plane non è perfetta. La risoluzione è 1 se la ricostruzione è perfetta e 0 se la ricostruzione è pessima.

#### <span id="page-6-0"></span>1.2 L'esperimento ALICE

Le collisioni tra ioni pesanti al CERN sono studiate dal detector ALICE, che è composto da 18 sub-rivelatori. I sub-rivelatori principali, in ordine dal più vicino al fascio al più lontano, sono ITS, TPC, TRD, TOF, Muon Detector e V0, che si possono vedere nella [Figura 5](#page-6-1). Tutti i dati presentati in questa sezione sono stati presi da [\[1\]](#page-25-0). Quelli che sono stati più usati per la stima del coefficiente  $v_2$  in questa tesi sono L'ITS e la TPC per la stima del vertice, la TPC per il riconoscimento delle tracce e i V0 per la stima della risoluzione e della centralità.

<span id="page-6-1"></span>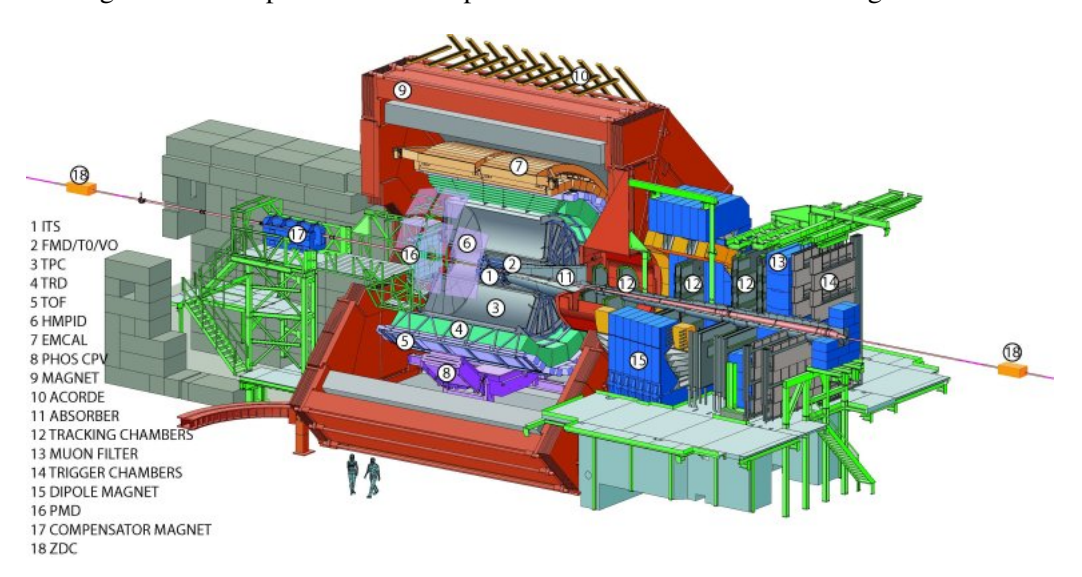

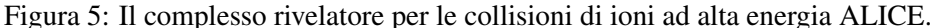

In particolare la TPC (Time Projection Chamber) è un gigantesco rivelatore a gas di forma cilindrica con raggio interno 85 cm, raggio esterno 250 cm e lungo 5 m. È riempito con 90 *m* <sup>3</sup> di un mix di neon, anidride carbonica e azoto, ed è il principale rilevatore per identificare le tracce delle particelle che lo attraversano. Il tempo di drift all'interno della camera è di circa 90 µs, e la camera è progettata per vedere le 2'000 particelle che si formano nelle collisioni più centrali. Essa è in grado di rivelare le particelle con momento trasverso pt in un range che va da 0.1 a 100 Gev/c, e una risoluzione di circa il 6% per collisioni centrali con momento trasverso inferiore ai 20 GeV/c, mentre si deteriora all'aumentare del momento trasverso, arrivando a ragiungere il 25% per collisioni con momento trasverso compreso tra 60 e 80 GeV/c (sempre per collisioni piombo-piombo centrali). Inoltre, l'efficienza per la stima delle tracce satura a circa il 90% per momenti trasversi superiori a 1 GeV/c, legata alle zone morte all'interno del rivelatore stesso. Dal punto di vista della copertura, la TPC copre un angolo azimutale di circa il 90% con una risoluzione di circa 0.7 mrad, mentre in pseudorapidità la TPC copre le tracce di modulo inferiore a 0.9 se si considerano le tracce con raggio maggiore.

Oltre a determinare le tracce delle particelle, la TPC riesce anche a stimare varie proprietà delle stesse, quali per esempio la massa e la carica, attraverso la determinazione dell'energia persa per unità di lunghezza. Inoltre è possibile utilizzare tale rivelatore per stimare la centralità della collisione. Si utilizza la TPC per studiare il flusso anisotropo data la sua altissima accettanza azimutale: utilizzando un altro rivelatore si avrebbe un'accettanza inferiore che risulterebbe in un contributo di difficile calcolo nella stima del coefficiente di anisotropia.

## <span id="page-8-0"></span>Stima del  $v_2$

Per poter stimare il *v*<sub>2</sub> si sono utilizzate tre stime diverse, che hanno portato a tre versioni diverse di tale coefficiente. Tali stime non sono ovviamente statisticamente indipendenti, visto che sono state determinate a partire dagli stessi dati sperimentali. Per prima cosa, è stato necessario calcolare il piano dell'evento, o event plane.

### <span id="page-8-1"></span>2.1 Stima dell'event plane

L'event plane viene definito per una collisione tra ioni ad alta energia come il piano definito dal parametro d'impatto b e dall'asse di volo del fascio z. Un esempio di event plane si può vedere nella [Figura 6](#page-8-2).

<span id="page-8-2"></span>Figura 6: La visualizzazione dell'angolo dell'event plane in un piano perpendicolare alla direzione di volo del fascio.

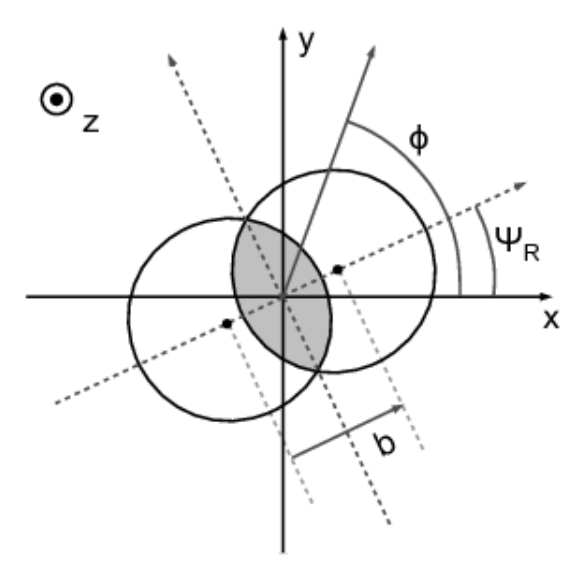

Dato che sperimentalmente le collisioni avvengono con vari parametri d'impatto non prevedibili, ogni evento (cioè ogni collisione tra due nuclei di piombo) avrà un event plane diverso. La TPC misura delle tracce rispetto ad un'origine arbitraria fissata nel laboratorio: calcolando l'event plane e rapportando tutti gli angoli a quest'ultimo è possibile tener conto di questo grado di libertà e trattare un insieme di eventi come un unico grande evento con la creazione di numerose particelle. L'event plane si può identificare tramite l'angolo nel piano perpendicolare alla direzione di volo del fascio che il parametro d'impatto forma con l'origine di riferimento. Tale angolo ovviamente avrà una periodicità di  $\pi$ . In questa sezione le formule sono state prese da [\[1\]](#page-25-0).

Per stimare tale angolo si è utilizzato il metodo dei *Q-vector*, cioè l'angolo è stato stimato come

$$
\Psi_R = \frac{1}{2} \text{atan2} \frac{\sum_i \omega_i \sin(2\phi_i)}{\sum_i \omega_i \cos(2\phi_i)} \tag{2.1}
$$

Dove le ω*<sup>i</sup>* rappresentano i pesi delle tracce selezionate. Essi sono stati calcolati a partire dal momento e dall'angolo della traccia stessa, in particolare si può scrivere

$$
\omega_i = \omega_{pt} \cdot \omega_{\phi} \tag{2.2}
$$

Dove la ω*pt* è uguale al momento trasverso (espresso in GeV/c) se tale momento è inferiore a 2 GeV/c, altrimenti è preso come uguale a 2. Per l' $\omega_{\phi}$ , invece, vale la relazione:

$$
\omega_{\phi} = \frac{}{N_{\phi}} = \frac{\text{valore medio dei bin in } \phi}{\text{valore del bin di } \phi \text{ di quella traccia}}
$$
(2.3)

cioè il rapporto tra il numero medio di tracce in un certo bin di  $\phi$  e il numero di tracce nel bin della traccia stessa. L'utilizzo di questi parametri è necessario per arrivare ad una stima dell'event plane che tenga conto anche dei problemi sperimentali legati all'utilizzo della TPC. Noto l'event plane per ogni evento, è stato possibile andare a determinare il coefficiente  $v<sub>2</sub>$  utilizzando alcune delle tracce registrate da ALICE.

La formula scritta per il calcolo dell'event plane rivela un angolo buono per la stima del coefficiente *v*<sub>2</sub>. Per andare a stimare altri coefficienti si definiscono i Q-vector in maniera differente.

Dato che il parametro d'urto è una variabile che non si può controllare, ci si aspetta che l'event plane sia distribuito in maniera idealmente uniforme all'aumentare degli eventi analizzati.

Stimato in questo modo l'event plane, esso ha una risoluzione finita, in quanto finito è il numero delle tracce che sono state rivelate. La risoluzione è stata stimata calcolando l'event plane di alcuni subeventi: le tracce raccolte in una collisione sono state divise in due sottocampioni (in particolare sono state divise le tracce con carica opposta, oppure le tracce con pseudorapidità discorde, o ancora in maniera casuale<sup>[1](#page-9-1)</sup>), o ancora si sono utilizzate le tracce registrate da due diversi rivelatori (il V0A e il V0C). Poi, per ogni sottocampione, si è stimato l'event plane come descritto sopra. Il coefficiente della risoluzione  $R_2$  si può scrivere come:

$$
R_2 = \sqrt{\langle \cos[2(\psi_1 - \psi_2)] \rangle} \tag{2.4}
$$

dove i due angoli ψ sono gli event plane dei sub-eventi calcolati come sopra descritto. Questa stima della risoluzione però porta alla nascita di un problema: la risoluzione dipende dalla molteplicità delle tracce all'interno di un evento, e affinché il valore di tale coefficiente sia sensato è necessario che il numero delle tracce del sub-evento siano dello stesso ordine del numero delle tracce utilizzate per la stima dell'event plane stesso. Per ovviare a questo problema, sono state trovate diverse stime del coefficiente *v*2, legate ad una diversa molteplicità delle tracce usate per la stima della risoluzione e dell'event plane. La risoluzione stimata a partire dalla divisione delle tracce in 2 campioni diversi ha corretto un coefficiente ottenuto utilizzando per l'event plane solo *metà* delle tracce disponibili, mentre per poter utilizzare tutte le tracce contenute nell'evento si sono utilizzati i due rivelatori diversi. In questo modo, infatti, si è stimato l'event plane con un numero di tracce simile a quelle che hanno formato i due subeventi utilizzati per la stima della risoluzione. La risoluzione è necessaria per correggere tutti i coefficienti: una volta stimato il *v*<sup>2</sup> con le formule di seguito, tale numero andrà diviso per la risoluzione per ottenere un valore sperimentalmente sensato.

#### <span id="page-9-0"></span>2.2 In e Out of plane

Una prima stima del coefficiente *v*<sub>2</sub> è stata fatta andando a contare quali fossero le tracce cosiddette *in plane* e le tracce *out of plane* per ogni evento (come descritto da [\[3\]](#page-25-1)). Per farlo, si sono unite tutte le tracce e si sono

<span id="page-9-1"></span><sup>&</sup>lt;sup>1</sup>Per quanto riguarda la generazione di numeri pseudo-casuali per la separazione delle tracce si è utilizzata la classe TRandom1 delle librerie ROOT definita a https://root.cern.ch/doc/master/classTRandom1.html.

contate quelle a una distanza inferiore a  $\frac{\pi}{4}$  dall'event plane, e quelle a una distanza superiore, che sono state chiamate rispettivamente *Nin* e *Nout*. Una volta contate queste tracce, il coefficiente è stato stimato come

$$
v_2 = \frac{\pi}{4} \frac{N_{in} - N_{out}}{N_{in} + N_{out}}
$$
 (2.5)

Questa stima del *v*<sub>2</sub> è quella di comprensione più immediata: se c'è un'anisotropia nel flusso delle particelle, allora ci saranno più particelle con direzione parallela all'event plane che perpendicolare allo stesso. Questa stima del *v*<sub>2</sub> tiene conto esattamente di questa visione del problema.

### <span id="page-10-0"></span>2.3 Media del coseno

Come descritto nella fase di introduzione alla tesi, una stima del *v*<sub>2</sub> si può ottenere facendo una media del coseno del doppio della distanza angolare tra la traccia e l'event plane. Quindi, una volta trovata la posizione dell'event plane per ogni evento e rapportata la distanza angolare di ogni traccia a tale angolo si può stimare il *v*<sup>2</sup> come

$$
v_2 = \langle \cos(2\phi) \rangle \tag{2.6}
$$

### <span id="page-10-1"></span>2.4 Fit in serie di Fourier

Il coefficiente  $v_2$  è stato definito a partire dalla scrittura in serie di Fourier di una funzione che caratterizza le tracce, come la posizione o il momento trasverso. Conoscendo questa definizione, si è deciso di stimare il *v*<sub>2</sub> andando a fare un fit della funzione rappresentante la distribuzione angolare delle tracce rispetto all'event plane, utilizzando una funzione che comprendesse il *v*<sub>2</sub> e un termine di normalizzazione legato al fatto che non si ha una densità di probabilità ma si sono semplicemente riportate in un grafico tutte le tracce utili. In particolare, per fare il fit è stata utilizzata la funzione:

$$
f(x) = a(1 + 2b\cos(2\phi))
$$
\n<sup>(2.7)</sup>

dove φ rappresenta sempre l'angolo della traccia rispetto all'event plane calcolato. Il parametro *b* rivelerà proprio una stima per il *v*2.

### <span id="page-11-0"></span>Produzione del programma

### <span id="page-11-1"></span>3.1 Filtri inseriti

Per poter scrivere il programma per la stima del coefficiente di anisotropia, per prima cosa è stato necessario selezionare gli eventi e le tracce ottimali per poter calcolare tale coefficiente, e questa operazione è stata svolta introducendo vari filtri che hanno permesso di selezionare i dati utili. Si è scritto il programma come macro per Aliroot, e si sono utilizzati eventi raccolti nel 2014 da Alice; si sono inoltre utilizzate delle funzioni che erano già scritte all'interno di questo programma, come per esempio quella per la stima della posizione del vertice, per il riconoscimento del trigger o del pileup.

Una prima serie di filtri è stata applicata sugli eventi, in modo da selezionare gli eventi utili:

- Trigger: come prima cosa si è voluto controllare che le tracce registrate fossero successive ad un trigger del rivelatore. Questo filtro è necessario affinché gli eventi considerati siano eventi reali.
- Physical Selection: un secondo filtro ha permesso di identificare gli eventi fisici, ossia gli eventi di collisione piombo-piombo. Tale filtro va a contare le particelle prodotte e la loro energia/momento, determinando quali eventi siano legati alla collisione di due fasci opposti di piombo e rifiutando, quindi, le collisioni con il gas residuo all'interno dell'anello. Tale filtro è stato inserito in quanto permette di escludere eventi che non portano alla formazione del QGP.
- Vertex: affinchè il numero di tracce sia sufficiente per la stima del coefficiente di anisotropia, ed affinchè non ci sia una perdita di dati dovuta alla posizione non ottimale della collisione, che può avvenire in una zona periferica del rivelatore, si è introdotto questo filtro, che permette di isolare gli eventi la cui ricostruzione del vertice risulta in una zona fisica ben determinata, cioè nella zona in cui la risoluzione del rivelatore è sufficientemente alta.
- PileupRejection: questo filtro permette di isolare gli eventi che abbiano solamente un vertice: se ricostruendo le tracce si trovano più vertici, di cui uno può essere dovuto ad un'altra collisione o a un decadimento, tale evento viene scartato, perché si rompe l'isotropia tra le tracce e si perdono dati necessari per la stima dell'event plane e, quindi, del coefficiente di anisotropia.
- Centrality: il coefficiente di anisotropia si stima per collisioni in un certo range di centralità: questo filtro permette di selezionare gli eventi la cui centralità sia nella finestra scelta, rifiutando quindi gli eventi con centralità non interessante che rovinerebbero la statistica.

Una seconda serie di filtri è quella dei filtri sulle tracce: per ogni evento che abbia superato tutti i filtri precedentemente descritti si è fatto un loop su tutte le tracce di tale evento, e si sono selezionate tra queste quelle utili con i seguenti filtri:

• TPConlyConstr: questo filtro corrisponde a tutta una serie di richieste sulla traccia: una traccia viene salvata come traccia dell'ITS (il rivelatore più interno di ALICE) o come traccia della TPC. Dato che l'ITS non ha una buona accettanza uniforme in φ, affinché una traccia sia utile per la stima del coefficiente *v*<sup>2</sup> è necessario tale traccia sia una traccia della TPC. Questo filtro impone questa richiesta.

- Pseudorapidity: come è stato precedentemente descritto, la TPC funziona bene per tracce con pseudorapidità in una certa zona, per cui come primo filtro si è richiesto che la traccia abbia una pseudorapidità in modulo inferiore a 0.8, in modo che non si abbiano problemi legati all'accettanza del rivelatore.
- IsTrackSelected: questo filtro consiste in tutta una serie di richieste che vengono fatte sulla traccia affinché essa sia buona per la stima del coefficiente cercato. Tali richieste sono: chi2: cioè che il  $\chi^2$  per ogni cluster sia sotto una certa soglia, ClusterNumber: cioè che il numero di cluster sia superiore ad una certa soglia, DCAtovertex: che la traccia sia ad una distanza inferiore ad una certa soglia dal vertice, sia lungo l'asse xy che lungo l'asse z, kink: rifiuta le tracce che non vengono dal vertice primario.

L'effetto di questi filtri può essere visto nella sezione risultati, presentata successivamente.

Una volta filtrati gli eventi e le tracce si sono uniti tutti i dati a disposizione (rapportati all'event plane, come descritto in precedenza) per poter fare un'analisi del coefficiente di flusso anisotropo al variare del momento e della centralità.

## <span id="page-13-0"></span>Risultati

In questa sezione si presenteranno i valori del *v*<sub>2</sub> ottenuti tramite i metodi precedentemente descritti.

L'analisi è stata fatta su un campione di circa  $1.4 \times 10^6$  eventi presi nel 2014 dal detector ALICE.

Dato che i grafici di seguito presentati hanno il semplice scopo chiarificativo in vista dei grafici finali che presentano effettivamente il valore del coefficiente *v*<sub>2</sub>, sono stati utilizzati sempre quelli con centralità 30-50, quelli in un'altra finestra di centralità sono risultati piuttosto simili.

<span id="page-13-2"></span>Si riassume nella [Tabella 1](#page-13-2) la quantità di dati utilizzati per l'analisi del coefficiente di anisotropia per quanto riguarda i dati con centralità 30-50.

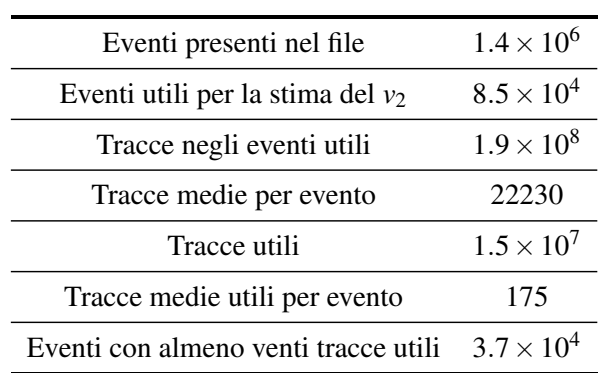

Tabella 1: I dati utilizzati.

Per poter lavorare con una simile mole di dati si è ricorsi alla GRID, cioè al server di calcolo del CERN.

### <span id="page-13-1"></span>4.1 Filtri

La prima fase consisteva nella scelta degli eventi utili per la stima del *v*<sub>2</sub>. Nel [Grafico 1](#page-14-0) si può vedere in un istogramma il numero totale di eventi e come questo evento è stato ridotto dalla presenza dei filtri. Quindi gli eventi utili per l'analisi del flusso anisotropo sono quelli che hanno superato tutti i filtri e vanno a riempire l'ultimo bin dell'istogramma: circa  $8.5 \times 10^4$  eventi diversi, rispetto ai circa  $1.4 \times 10^6$  eventi analizzati.

<span id="page-14-0"></span>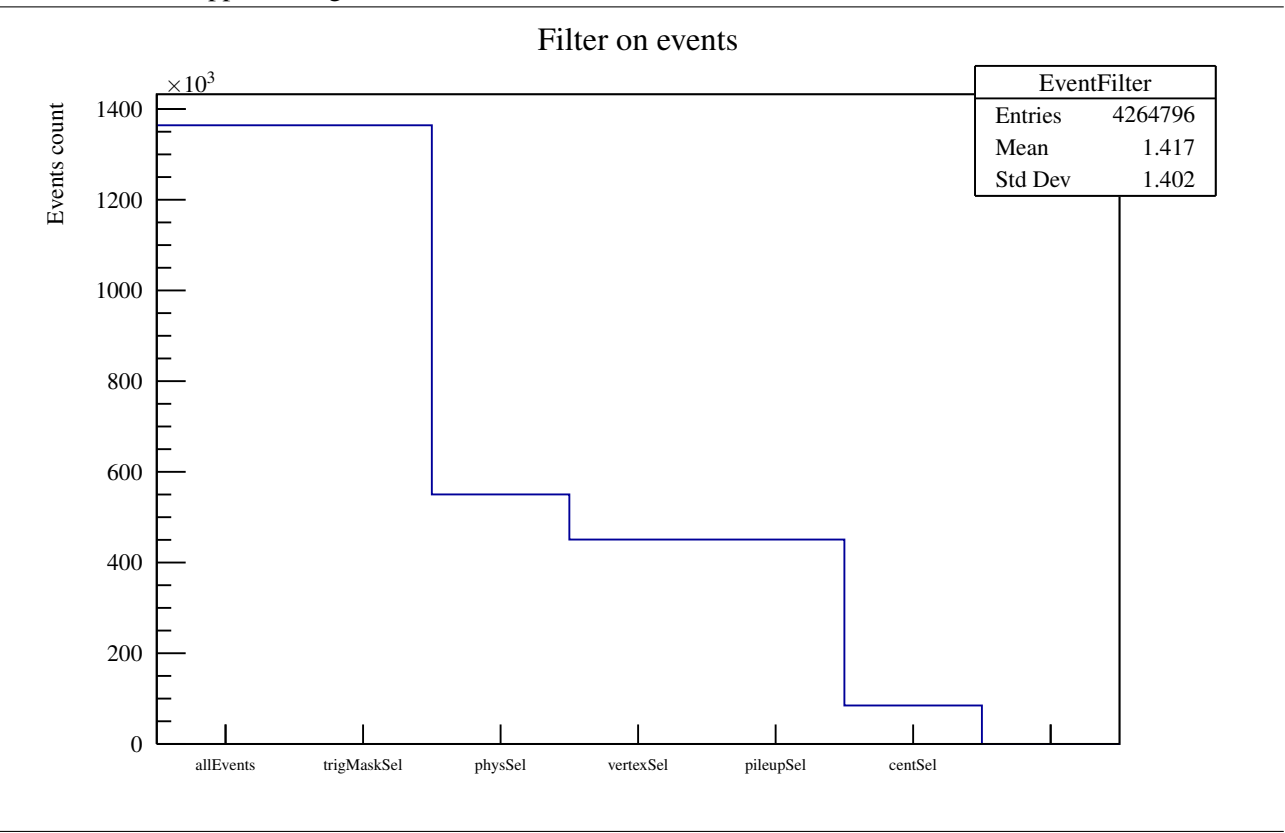

In questo grafico si vede come alcuni filtri non abbiano effettivamente rimosso degli eventi, e questo è possibile in quanto non si sa come era stato impostato il trigger dell'evento: per esempio, il rifiuto delle tracce di pileup potrebbe venire effettuato a livello di trigger, che non si accende se c'è un caso di pileup. Questo vuol dire che quando successivamente si va a controllare se alcuni eventi hanno pileup, non si trova nessun evento di quel tipo. Si sono comunque mantenuti tutti i filtri per sicurezza.

Una seconda fase consisteva nella scelta, all'interno di un evento che avesse passato tutti i filtri, delle tracce utili per la stima dell'event plane e, quindi, del coefficiente cercato. Sono state contate tutte le tracce disponibili in tutti gli eventi e poi si è deciso di riportare nel [Grafico 2](#page-15-1) il numero di tali tracce e come esso sia stato ridotto dall'inserimento dei filtri sopra discussi. Dall'istogramma si vede come in totale gli eventi racchiudevano circa  $1.9 \times 10^8$  tracce, cioè ci fossero circa 2230 tracce per ogni evento, mentre dopo l'inserimento dei vari filtri sulla qualità sono rimaste da utilizzare per l'analisi  $1.5 \times 10^7$  tracce diverse, cioè circa 175 tracce utili per ogni evento utile registrato. Queste tracce però non sono distribuite uniformemente, e si vuole ogni evento studiato abbia un numero di tracce sufficiente per poter fare un'analisi di tipo statistico come quella che si è descritta. Per fare questo, si è introdotto un ulteriore filtro sugli eventi: sono stati rigettati gli eventi con meno di una traccia per la stima dell'event plane. Questa operazione, sebbene riduca il campione di partenza, migliora la stima del *v*<sub>2</sub>.

<span id="page-15-1"></span>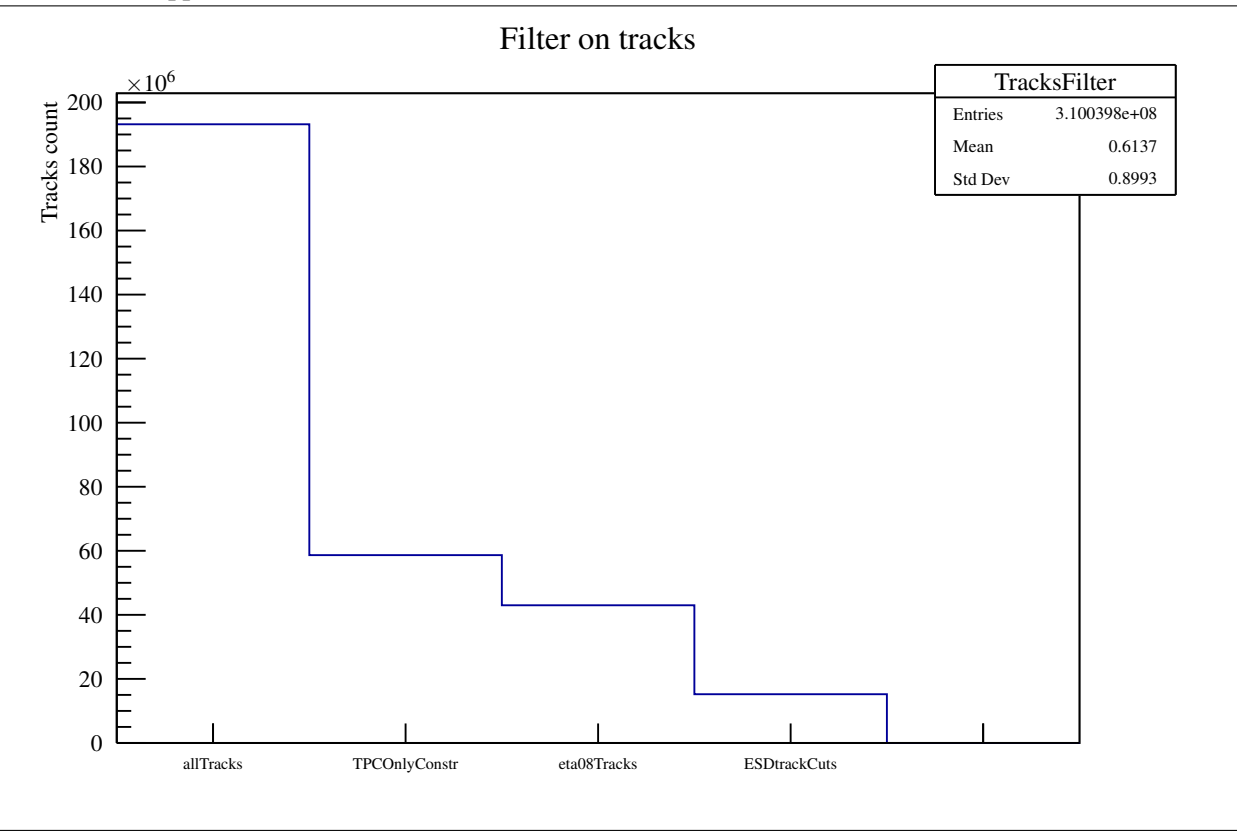

Superata la fase di selezione, si sono fatti dei grafici di controllo per verificare il buon funzionamento del programma. Per esempio, per verificare il funzionamento dei filtri, si sono riempiti due istogrammi con la pseudorapidità delle tracce prima e dopo il filtro su eta. Nel [Grafico 4.1](#page-15-1) si può vedere il taglio operato a cura di tale filtro.

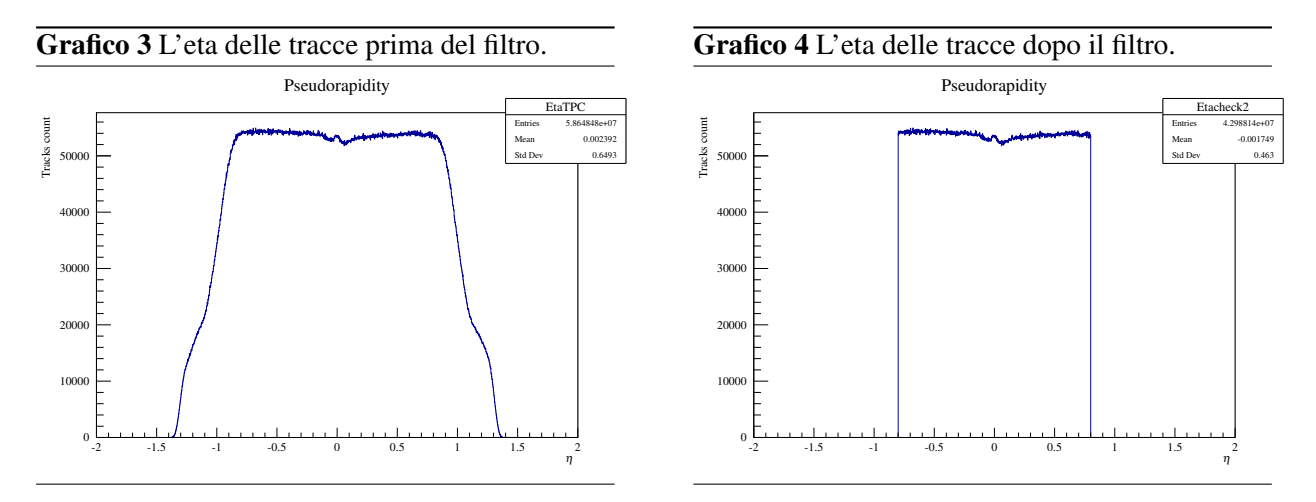

### <span id="page-15-0"></span>4.2 Event Plane

Filtrati gli eventi e le tracce si è calcolato l'event plane per tutti gli eventi, cioè l'angolo rispetto all'origine arbitraria nel laboratorio. Nell'analisi fatta, ogni evento sarebbe associato a due differenti event plane: utilizzando la risoluzione ottenuta a partire dal V0 le tracce che si possono usare per la stima dell'event plane sono tutte le tracce che hanno superato i filtri; dividento manualmente le tracce della TPC in due differenti campioni, invece, è necessario utilizzare solo metà di queste tracce per stimare l'event plane. Per cui per ogni evento ci sono due event plane diversi, legati a due diverse stime del coefficiente *v*<sub>2</sub>. La teoria assicura che tale angolo sia distribuito uniformemente. Un controllo di questa proprietà si può vedere nel [Grafico 5](#page-16-1), dove si possono vedere tutti gli event plane degli eventi che hanno superato tutti i filtri con almeno venti tracce calcolati con la totalità delle tracce registrate dalla TPC seguendo il metodo dei Qvector discusso prima. QUesta richiesta sul numero di tracce è utile per garantire che effettivamente l'evento analizzato abbia valenza statistica.

<span id="page-16-1"></span>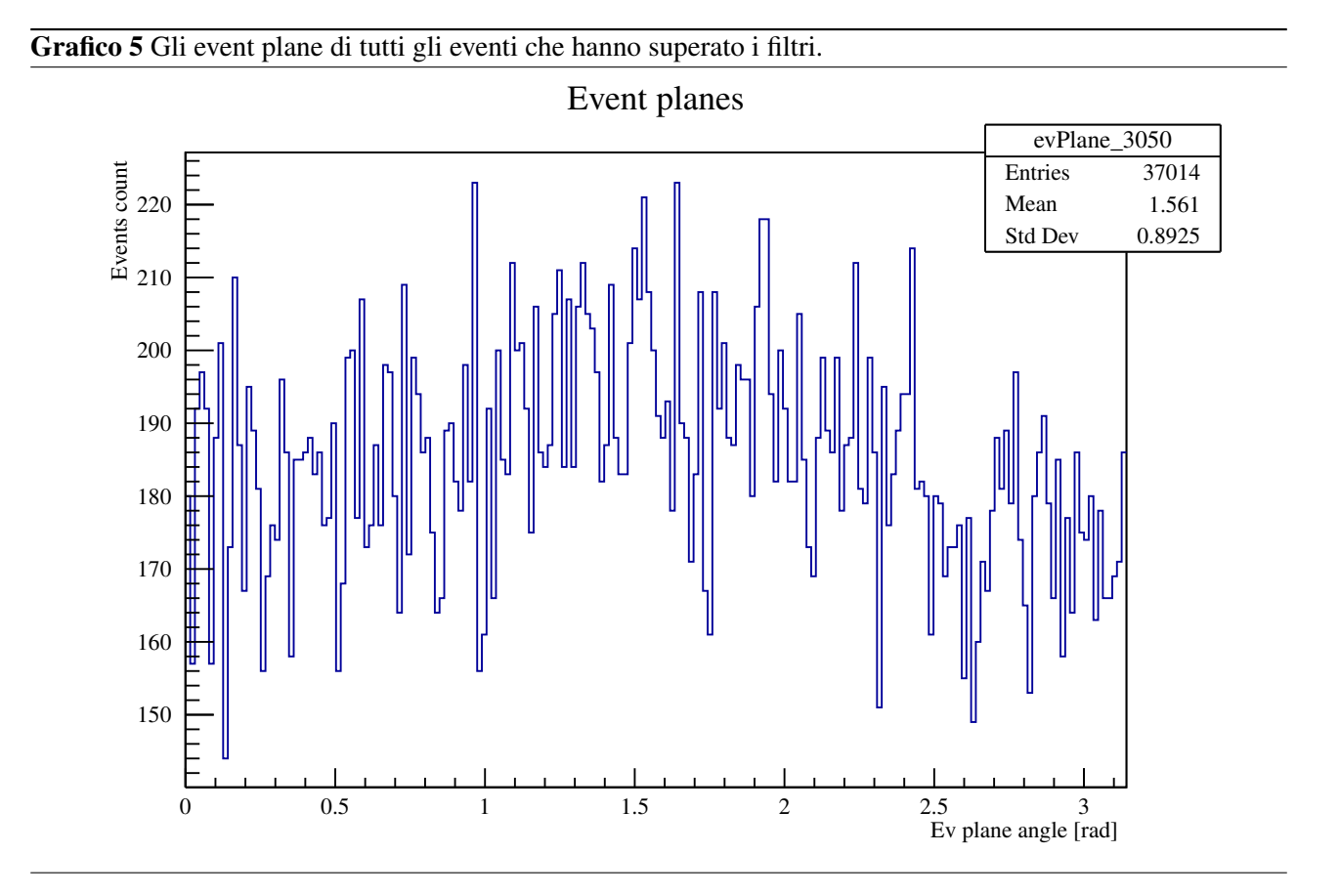

#### <span id="page-16-0"></span>4.3 Risoluzione

<span id="page-16-2"></span>Infine, controllata la bontà dei dati, si è deciso di stimare il  $v_2$  attraverso i tre metodi sopra elencati. Come prima cosa, è risultato necessario andare a stimare la risoluzione dell'apparato strumentale. Dato che la risoluzione è stata stimata in quattro modi diversi, sono state trovate quattro diverse stime del coefficiente legate a questo metodo. I due subeventi sono stati selezionati andando a dividere le tracce in base alla carica, alla pseudorapidità, oppure in maniera casuale; o ancora si sono utilizzati i due rivelatori V0. I risultati della risoluzione stimata si possono vedere nella [Tabella 2](#page-16-2).

Tabella 2: La stima della risoluzione.

| Metodo utilizzato | Risoluzione |
|-------------------|-------------|
| Carica            | 0.794       |
| Pseudorapidità    | 0.753       |
| Casuale           | 0.777       |
| V0                | 0.599       |

Questi valori non sono accompagnati da errori casuali in quanto sono essi stessi una stima dell'errore legato al numero finito delle tracce registrate da un evento. Si può però, stimare un errore sistematico, da trovare considerando che le tre divisioni degli eventi in due subeventi (cioè utilizzando solamente la TPC) dovrebbero dare lo stesso valore. Perciò, per quanto riguarda l'utilizzo di metà delle tracce per la stima dell'event plane, un buon valore si può prendere come la media dei primi tre valori, cioè:

$$
R_2 = 0.77 \pm 0.01\tag{4.1}
$$

Mentre per stimare la risoluzione con il V0 si sono usati gli event plane calcolati da delle macro di Aliroot già scritte, per quanto riguarda le altre tre stime si sono calcolati gli event plane dei sub-eventi analogamente a come era stato fatto per gli event plane utili per comprendere la simmetria dell'evento. Per cui si è riportata in alcuni istogrammi la differenza tra gli angoli che caratterizzano i sub-eventi. Tali istogrammi si possono vedere nei grafici di seguito.

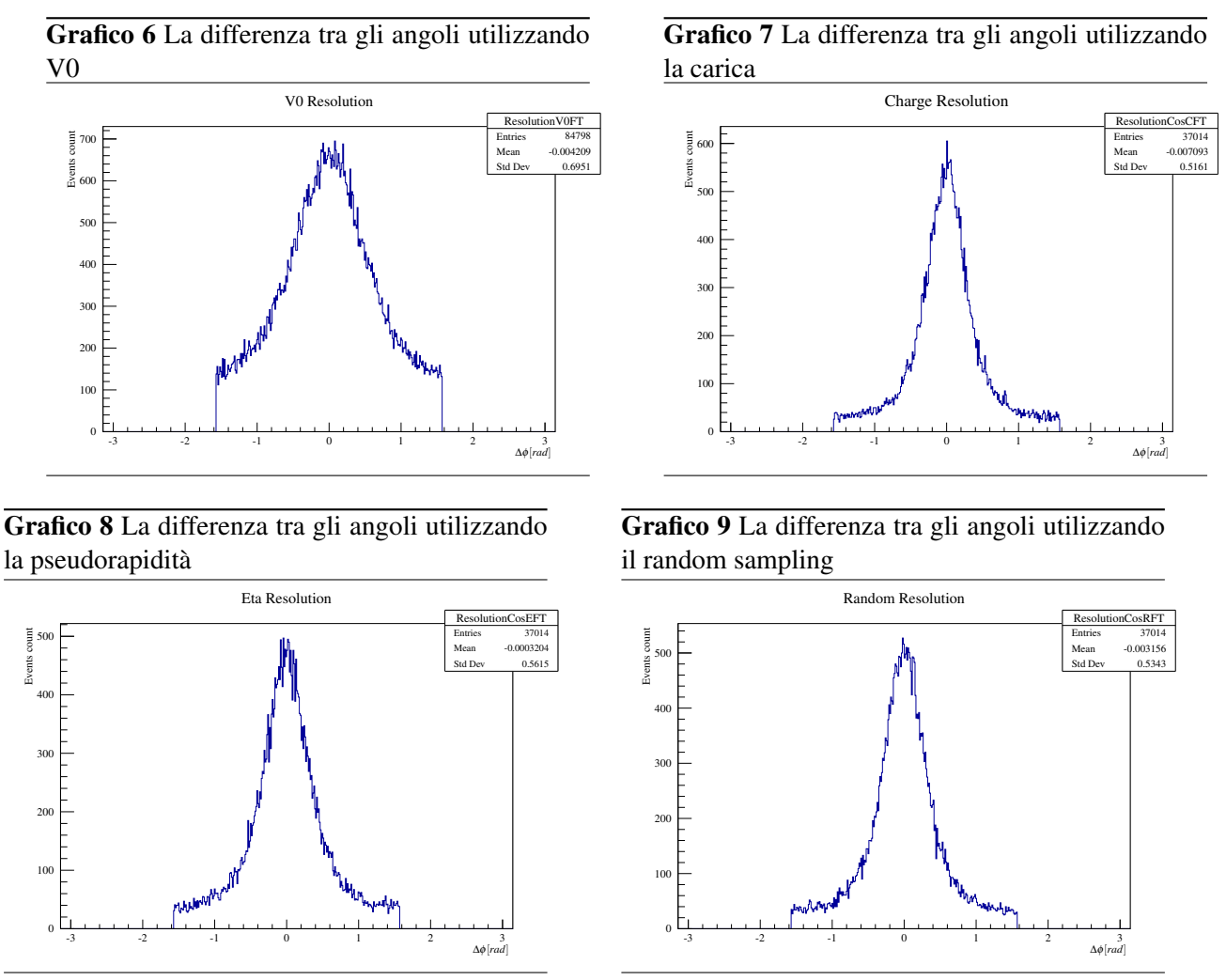

Una volta filtrati i dati e trovati gli event plane e la risoluzione, si è potuta iniziare la stima del vero e proprio coefficiente *v*<sub>2</sub>. Si è voluto fare delle stime di tale coefficiente al variare della centralità. Per cui, per diversi intervalli di centralità, si è studiato il variare del coefficiente *v*<sub>2</sub> al variare del momento trasverso.

### <span id="page-17-0"></span>4.4 Nin e Nout

Per la prima stima del coefficiente, si è voluto contare le tracce in-plane e out-of-plane come precedentemente descritto. Per farlo, si è semplicemente inserito un grafico all'interno del loop delle tracce che riempisse uno o l'altro. Dato che si è interessati alla dipendenza di *v*<sub>2</sub> dal momento trasverso della traccia, si è voluto fare un istogramma che contasse gli in-plane al variare di PT e la stessa cosa per gli out-of-plane. Nei grafici di seguito si possono vedere il conteggio delle tracce in-plane e quello delle tracce out-of-plane.

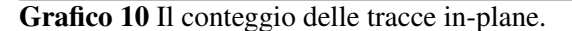

Grafico 11 Il conteggio delle tracce out-of-plane.

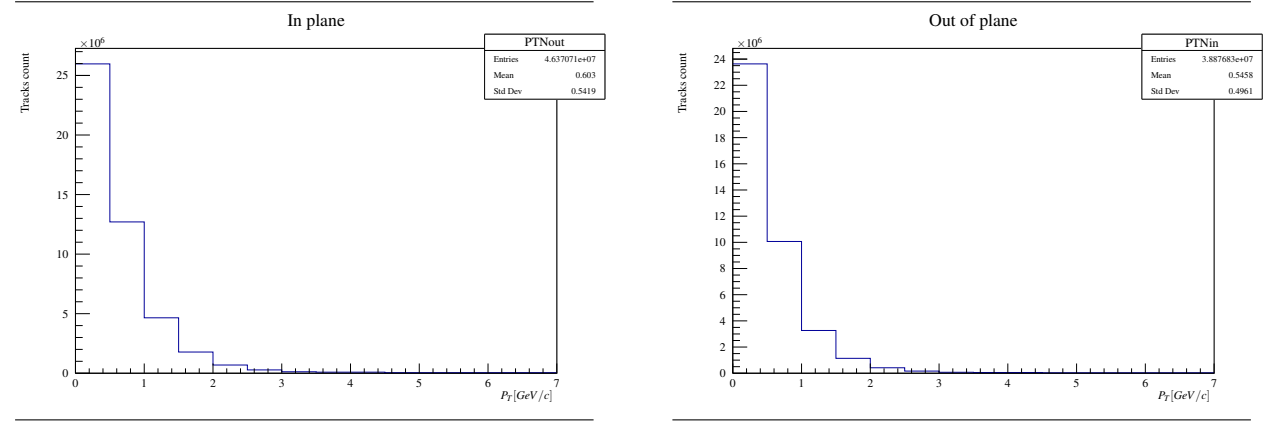

Una volta riempiti tali istogrammi, nel post-analysis si è applicata la formula precedentemente scritta per ottenere il vero e proprio coefficiente, la cui stima si può vedere nelle sezioni successive. Si è associata ad ogni stima del coefficiente un errore calcolato propagando gli errori sul numero di tracce in-plane e out-of-plane (che è stato preso in maniera poissoniana come la radice del numero stesso).

### <span id="page-18-0"></span>4.5 Media del coseno

Per poter trovare il *v*<sub>2</sub> facendo la media dei coseni dell'angolo rispetto all'event plane, all'interno del ciclo del task si è riempito un grafico contenente tali coseni per ogni traccia, al variare del momento trasverso PT. Per cui si è fatto un istogramma bidimensionale che contasse le tracce con momento in un certo bin e con coseno dell'angolo in un altro particolare bin. Proiettato questo istogramma, si è potuto stimare il coefficiente facendone la media. Nel grafico successivo si può vedere una proiezione di tale istogramma bidimensionale a PT fissato, Il risultato di questa stima si può vedere nelle sezioni successive. Ad ogni stima del coefficiente si è associato un errore preso come errore statistico sulla media fatta.

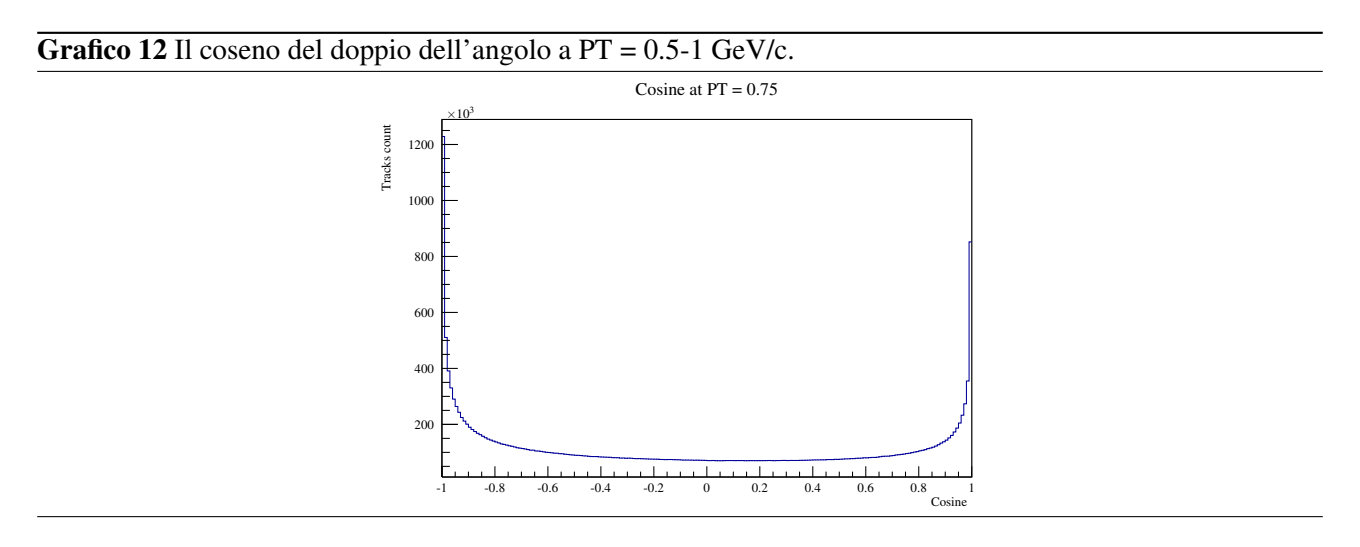

### <span id="page-18-1"></span>4.6 Fit dello sviluppo in serie di Fourier

Una terza stima del *v*<sub>2</sub> è stata fatta andando a fittare la distribuzione angolare delle tracce. Per fare ciò, all'interno del ciclo sulle tracce si è riempito un istogramma bidimensionale con gli angoli delle tracce (rispetto all'event plane) e il momento trasverso delle tracce stesse. Poi si è proiettato tale istogramma a momento fissato, trovando una distribuzione angolare delle tracce. Il grafico si è poi fittato con la funzione precedentemente descritta e si è preso il parametro *b* come stima del *v*<sub>2</sub> a quel momento trasverso. Un esempio di fit si può vedere nel grafico di seguito, mentre i risultati si possono vedere nelle sezioni successive. Ad ogni coefficiente si è associato un errore preso come errore sul parametro interpolato con le librerie ROOT.

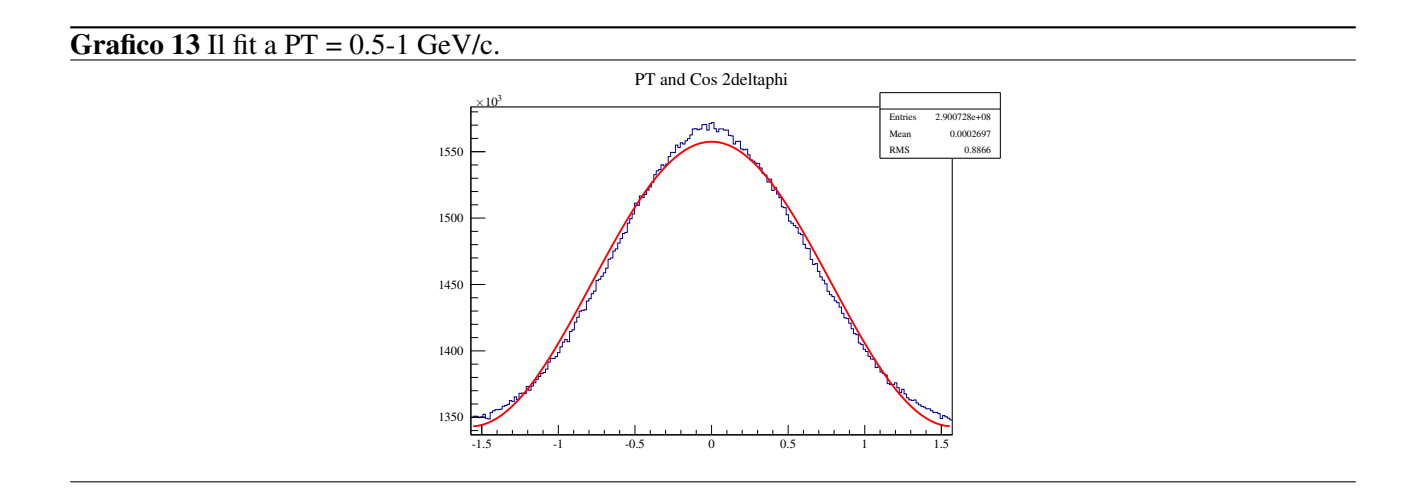

### <span id="page-19-0"></span>4.7 *v*<sup>2</sup> al variare del metodo utilizzato

Come detto, il  $v_2$  è stato calcolato in 3 modi diversi, che non sono statisticamente indipendenti. La risoluzione, inoltre, è stata stimata in 4 modi diversi. Questo vuol dire che si hanno in totale 12 stime del *v*<sub>2</sub> al variare del momento trasverso e della centralità. I risultati vengono presentati in modo che sia visibile la differenza tra i metodi utilizzati e la risoluzione utilizzata. Tutti i valori e gli errori sono stati calcolati come sopra descritto, e si è considerata la risolzione come priva di errore sperimentale (si considera infatti solamente l'errore sistematico per quanto riguarda le stime del *v*<sub>2</sub> effettuate utilizzando solo la TPC).

Una prima serie di stime del *v*<sub>2</sub> per collisioni semiperiferiche (centralità 30-50) si è fatta utilizzando più dati possibili: si è quindi utilizzato il rivelatore V0 per stimare la risoluzione e si sono utilizzate tutte le tracce della TPC per stimare il coefficiente con i metodi sopra descritti. Il risultato di queste stime si può vedere nel [Grafico 14](#page-20-0).

#### <span id="page-20-0"></span>Grafico 14 La stima del *v*<sub>2</sub> utilizzando V0.

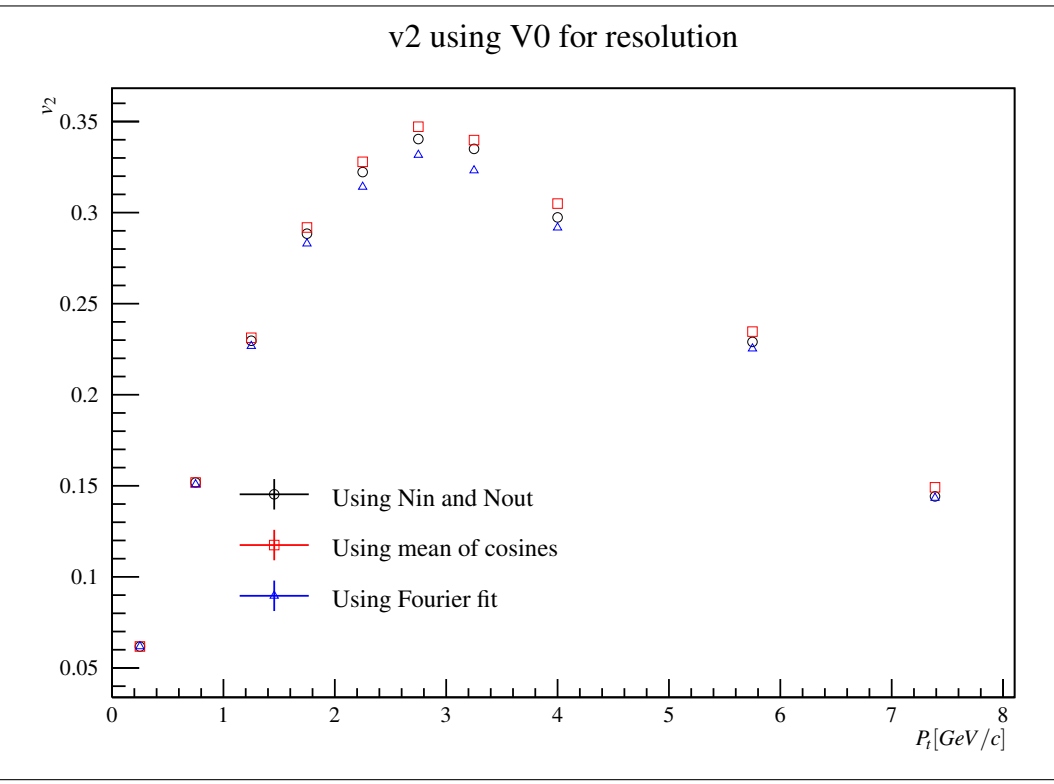

Le altre 9 stime, invece, sono state fatte utilizzando solo la TPC e non il V0. Si è quindi calcolato l'event plane utilizzando solo metà delle tracce, e la risoluzione è stata stimata dividendo le tracce in due campioni differenti in base alla carica, alla pseudorapidità, o ancora dividendo in maniera casuale. Dato che ci si aspetta le risoluzioni siano uguali in questi tre casi, si è utilizzata la media. Il risultato si può vedere nel [Grafico 15](#page-21-1), dove vengono presentate anche le bande colorate a rappresentare l'errore sistematico sulla risoluzione.

<span id="page-21-1"></span>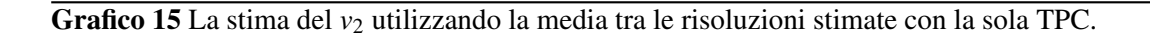

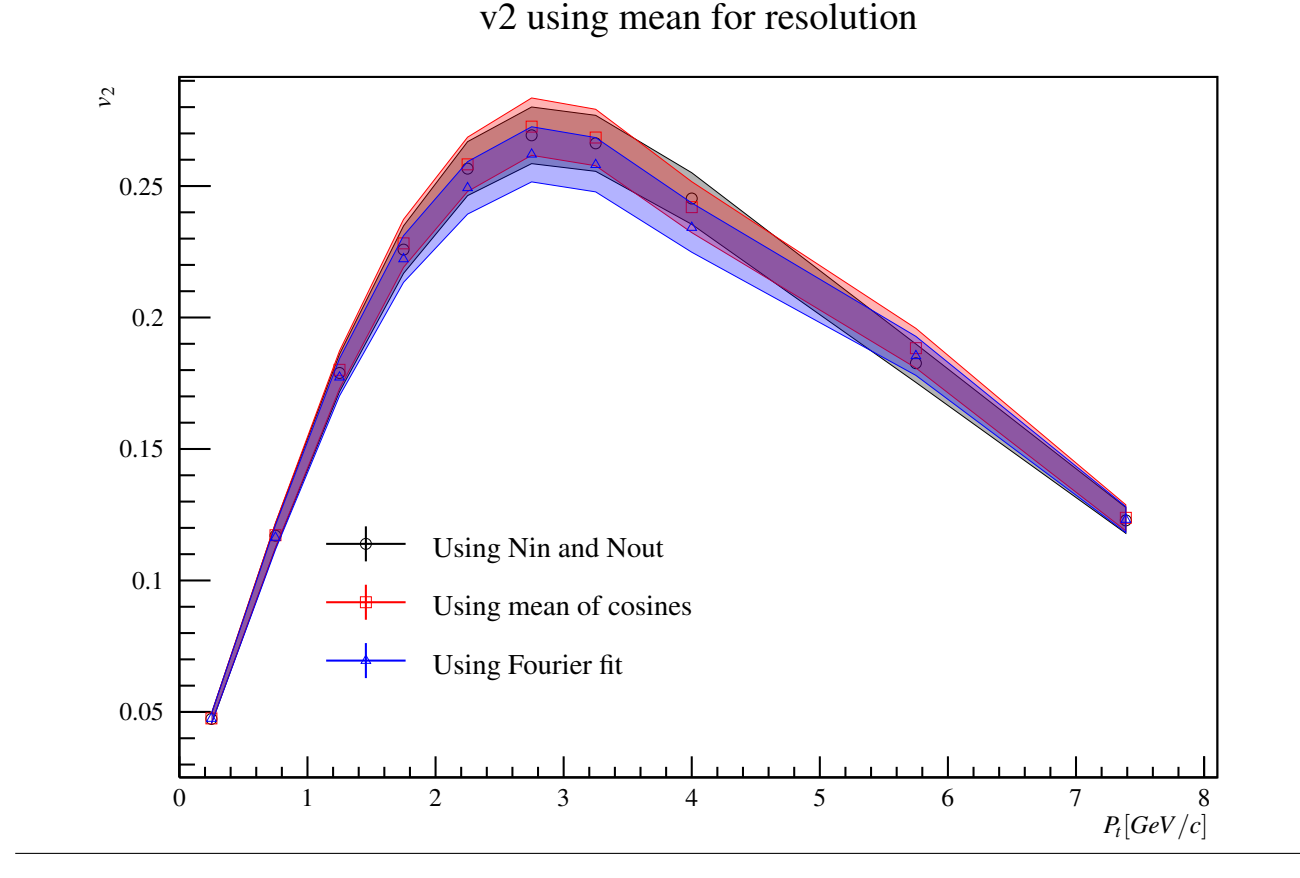

### <span id="page-21-0"></span>4.8 *v*<sup>2</sup> al variare della risoluzione

Si vuole anche presentare un grafico che permetta visualmente di comprendere quanta differenza c'è nell'utilizzo di diversi metodi per la stima della risoluzione. Dato che la risoluzione è un parametro moltiplicativo, per quanto riguarda la stima del *v*<sub>2</sub> utilizzando metà delle tracce per la stima dell'event plane (quindi senza utilizzare il V0) le stime sono semplicemente riscalate. Per quanto riguarda la stima utilizzando il V0, invece, essa non è semplicemente riscalata, in quanto l'event plane è stato stimato in maniera diversa. Si può vedere un confrono nel [Grafico 16](#page-22-1), dove si presenta il coefficiente al variare del metodo utilizzato per la stima della risoluzione, stimando il coefficiente sempre mediando i coseni delle distribuzioni angolari rispetto all'event plane. In questo grafico si è preferito non presentare le bande a rappresentanza dell'errore sistematico in quanto si vuole questo grafico effettivamente rappresenti l'entità di tale errore sistematico.

<span id="page-22-1"></span>Grafico 16 La stima del *v*<sub>2</sub> al variare della risoluzione.

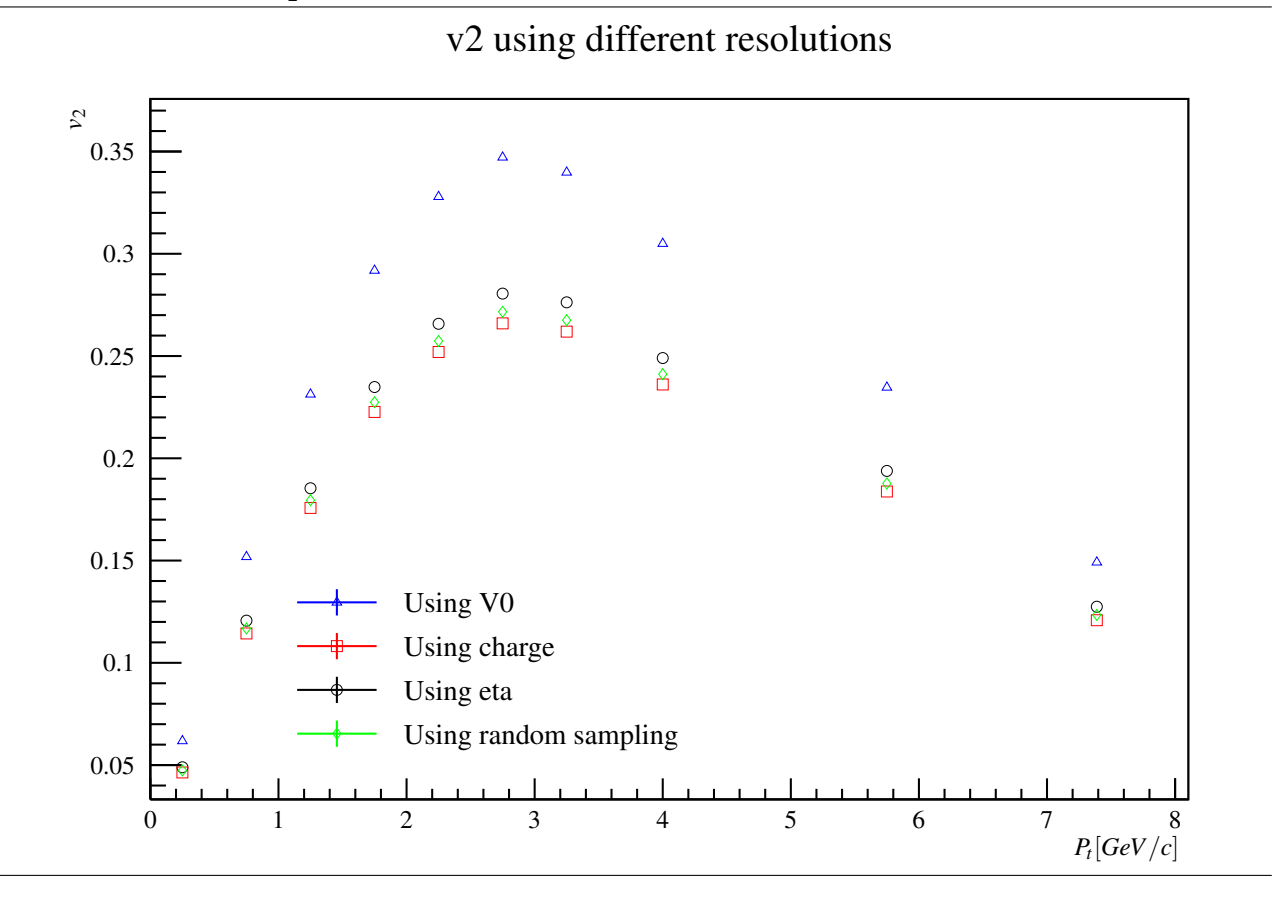

### <span id="page-22-0"></span>4.9 *v*<sup>2</sup> al variare della centralità

Come ultimo controllo, si è voluto stimare come effettivamente il coefficiente di anisotropia dipende dalla centralità della collisione. Per farlo, si sono semplicemente modificati i filtri in modo che permettessero l'analisi di eventi con centralità in un'altra finestra. Si presenta nel [Grafico 17](#page-23-0) il valore del *v*<sub>2</sub> al variare del momento trasverso per centralità diverse. Per tutte le stime si è utilizzato il metodo della media dei coseni degli angoli, e si è utilizzato il rivelatore V0 per la stima della risoluzione. Le finestre entro le quali è stata fissata la centralità sono conseguenza del campione ottenuto: esso infatti non era uniforme in centralità, in quanto si erano triggerate principalmente alcune collisioni a bassa centralità; gli intervalli in centralità sono stati scelti in modo che all'interno dell'intervallo tutti i bin avessero un numero simile di eventi registrati. Per poter confrontare i dati ottenuti con la teoria, si presenta anche il grafico ufficiale di ALICE che riporta i valori del *v*<sub>2</sub> al variare della centralità e del momento trasverso.

<span id="page-23-0"></span>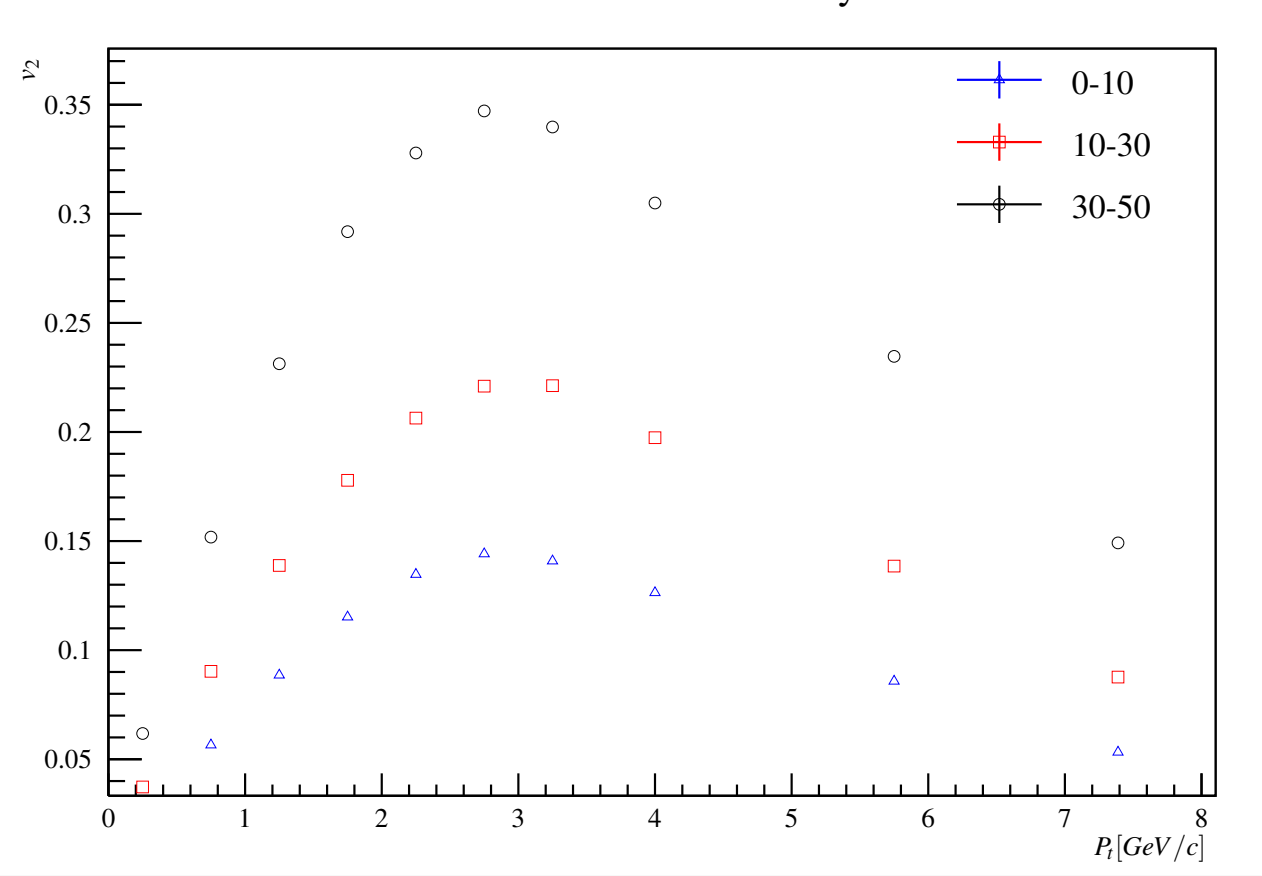

Figura 7: I dati ufficiali di ALICE.

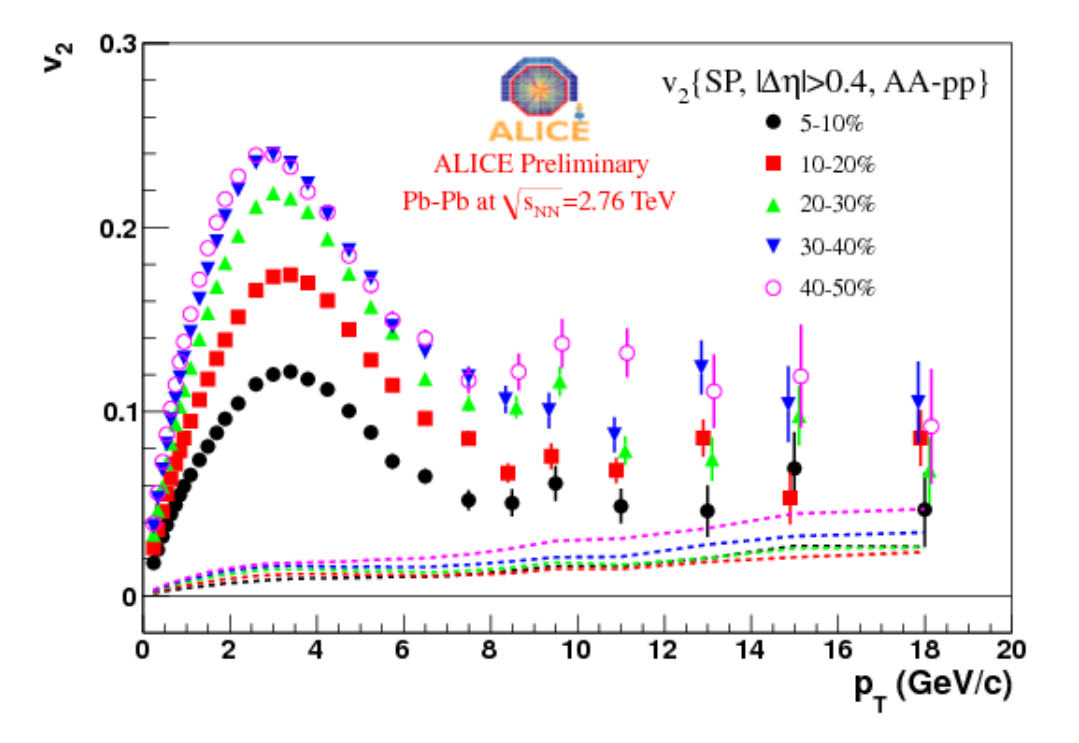

v2 at different centrality

## <span id="page-24-0"></span>Conclusioni

I risultati calcolati unicamente utilizzando la TPC ricalcano abbastanza bene le misure pubblicate, come si può vedere nei documenti citati nella bibliografia. Questo succede anche al variare della centralità, dove si riconosce la forma caratteristica del *v*2. Per quanto riguarda la stima dell'event plane, effettivamente si può ritenere la distribuzione abbastanza uniforme, come previsto. La risoluzione risulta peggiore per il V0 rispetto a quanto stimato utilizzando solamente la TPC: si ipotizza che effettivamente la risoluzione della TPC sia più alta; dato poi che gli eventi tramite i quali si è ricavato il *v*<sup>2</sup> sono stati gli stessi utilizzando entrambe le risoluzioni, si pensa che la stsima tramite V0 sia biasata dalla presenza dei vari filtri sulla qualità che sono stati introdotti all'interno dell'evento.

I tre metodi, invece, hanno rivelato sempre delle stime abbastanza vicine tra loro, a giustificazione della loro correttezza. Per migliorare la stima del *v*<sub>2</sub>, sarebbe necessario andare a stimare in maniera migliore la risoluzione, per esempio creando altri campioni di sub-event o approfondendo il problema legato al V0. Inoltre, l'analisi fatta è comunque un'analisi molto semplice, che non tiene conto di alcuni fenomeni parassiti quali il non-flow.

## Bibliografia

- <span id="page-25-0"></span>[1] A. Bilandzic, CERN-THESIS-2012-018.
- [2] S. A. Voloshin, A. M. Poskanzer and R. Snellings, arXiv:0809.2949 [nucl-ex].
- <span id="page-25-1"></span>[3] A. Festanti, CERN-THESIS-2015-155.
- [4] S. Chatrchyan *et al.* [CMS Collaboration], Phys. Rev. C 87 (2013) no.1, 014902 doi:10.1103/PhysRevC.87.014902 [arXiv:1204.1409 [nucl-ex]].
- [5] S. Hamieh, J. Letessier and J. Rafelski, Phys. Rev. C 62 (2000) 064901 doi:10.1103/PhysRevC.62.064901 [hep-ph/0006085].